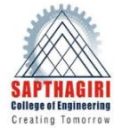

CO5 **Average**

### **SAPTHAGIRI COLLEGE OF ENGINEERING**

Department of Mechanical Engineering

#### **COURSE OUTCOMES AND COURSE ARTICULATION MATRIX**

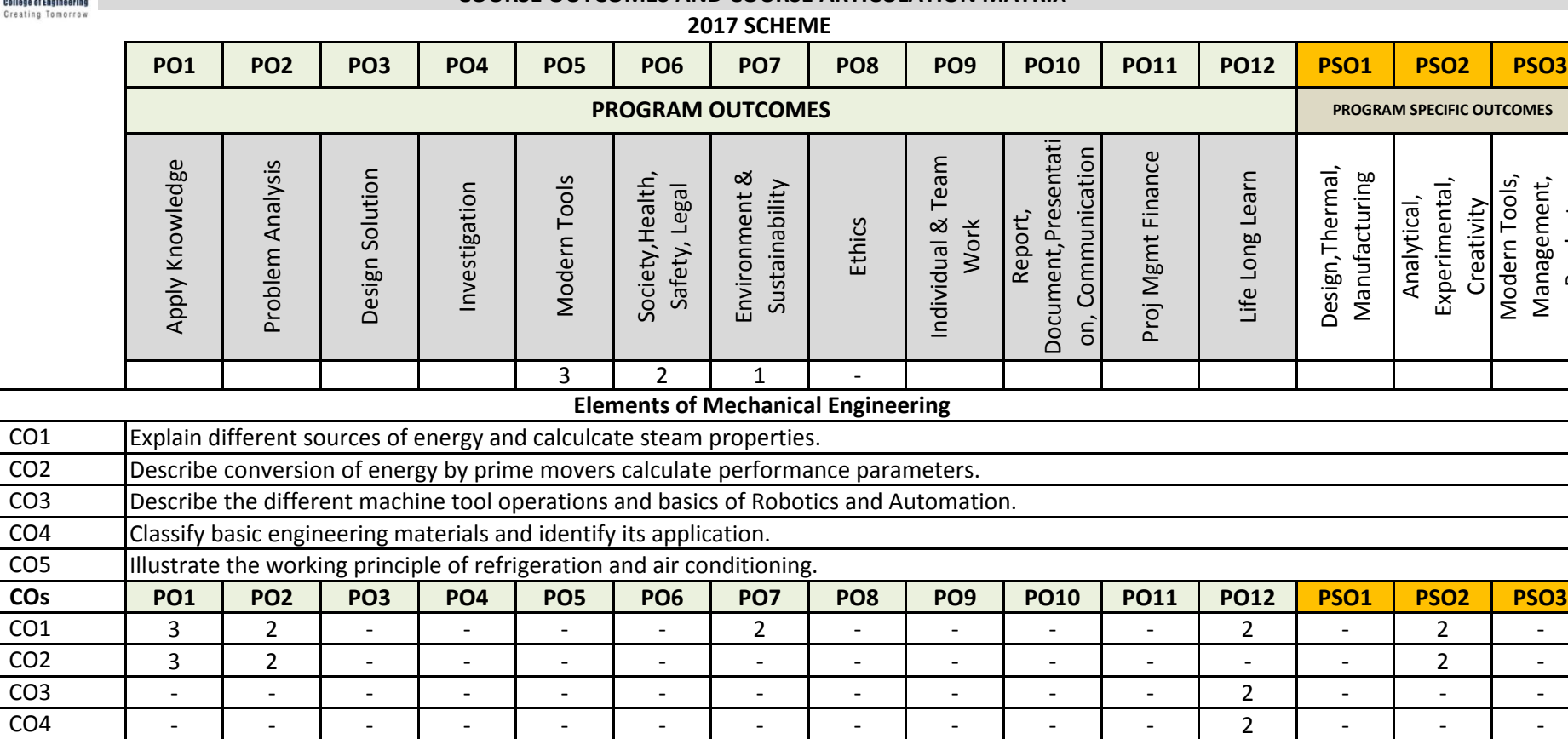

Product

- 2 - - - - 2 - - - - - - - - 3.00 | 2.00 | - | - | - | - | 2.00 | - | - | - | - | 2.00 | - | 2.00 | -

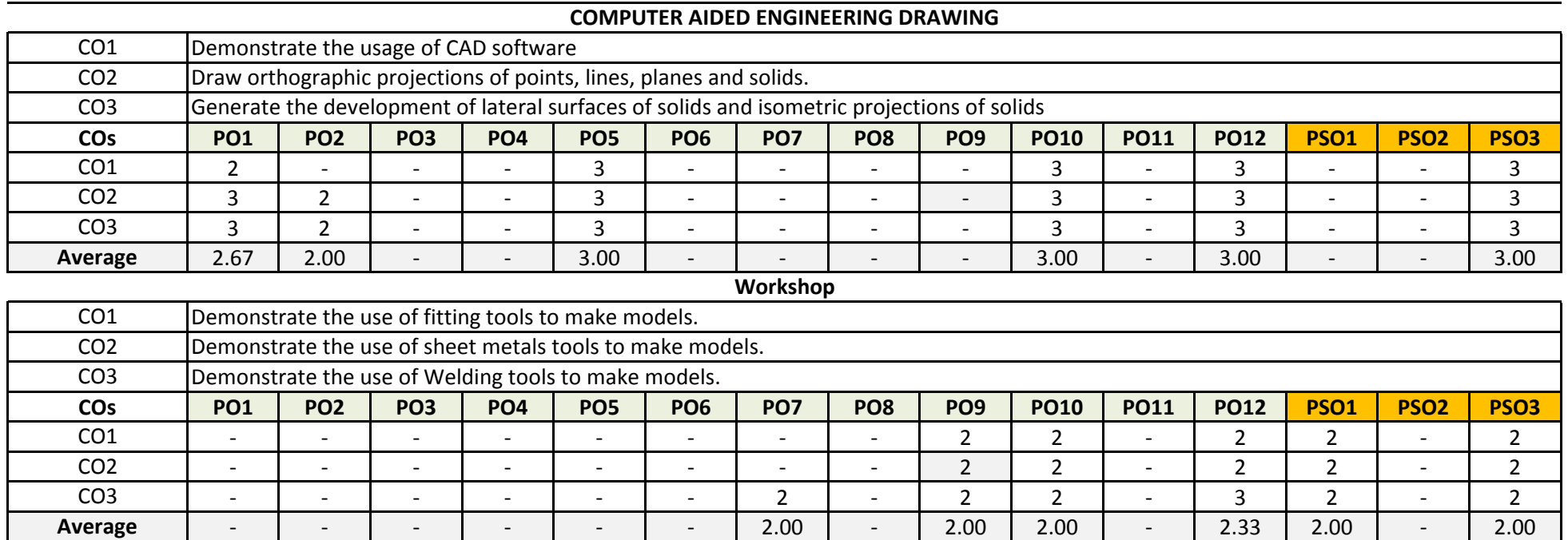

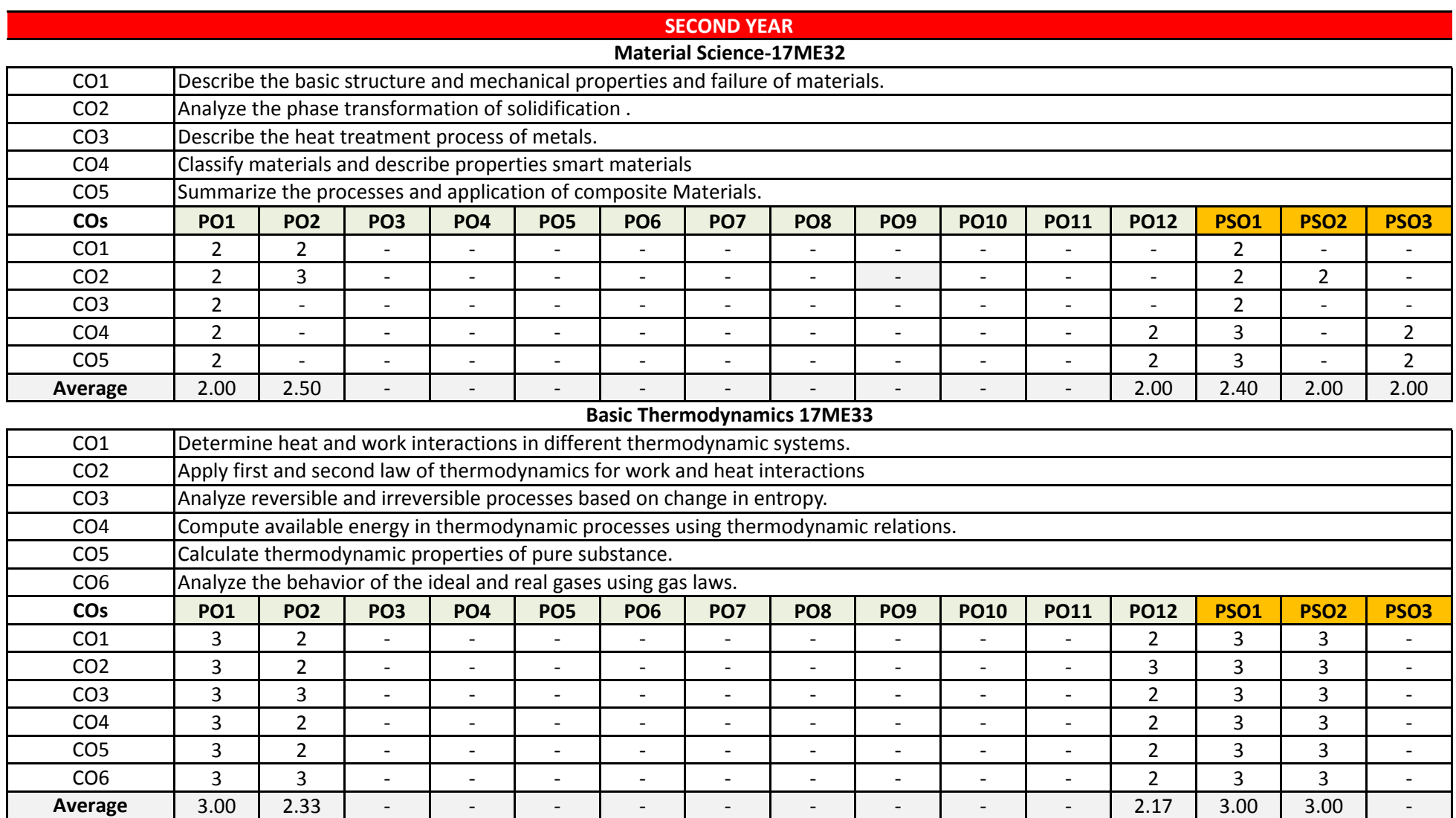

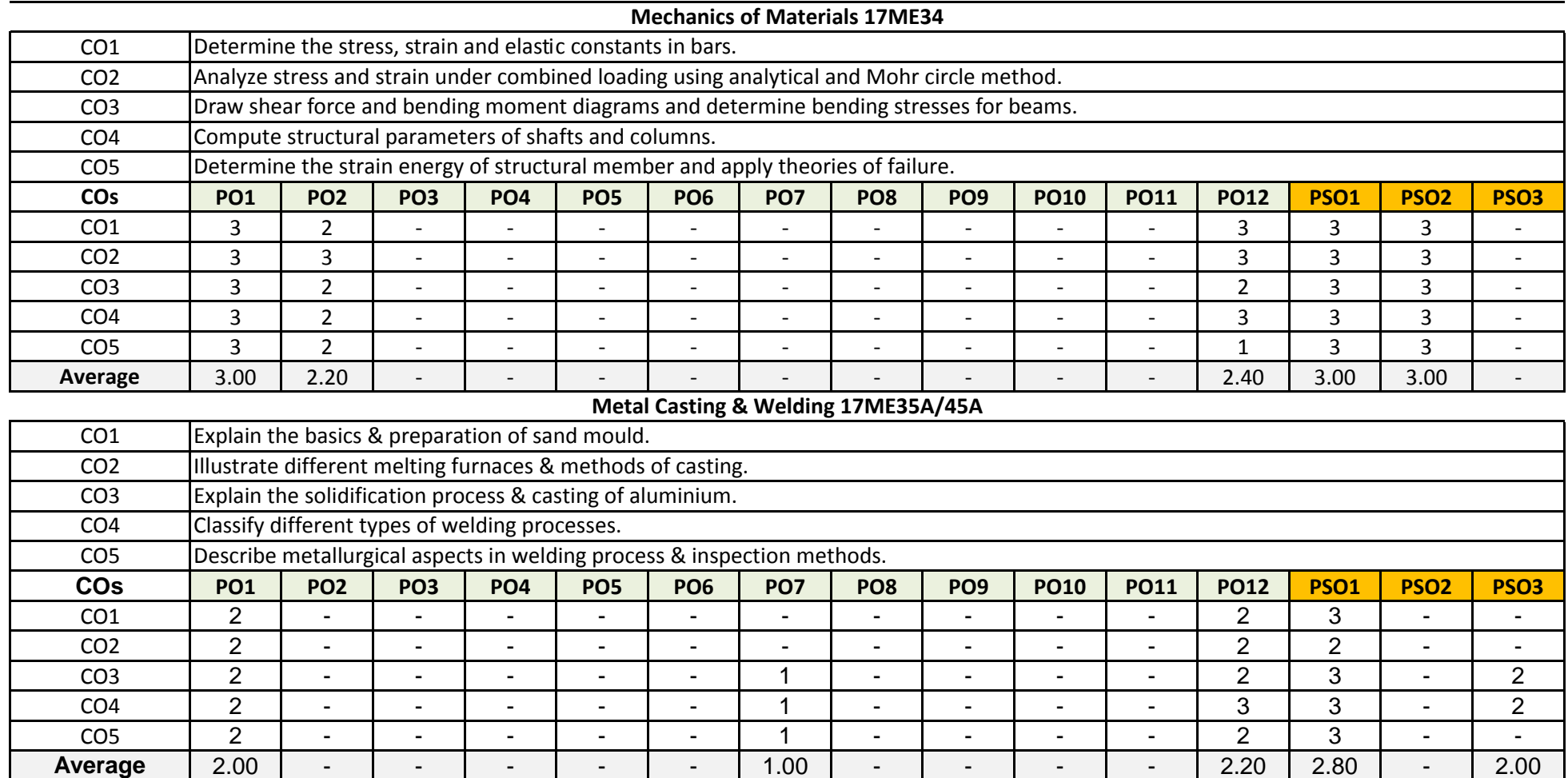

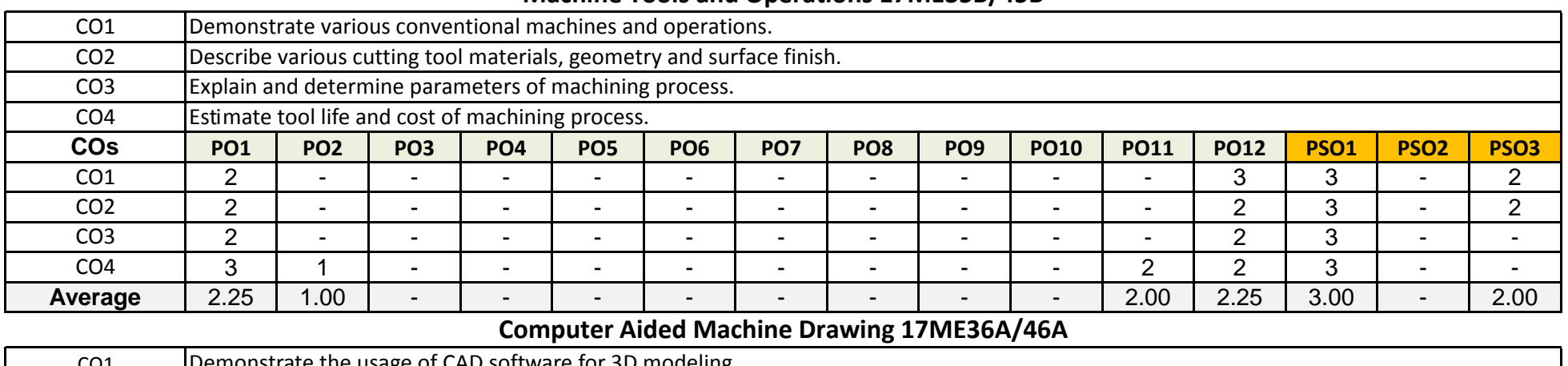

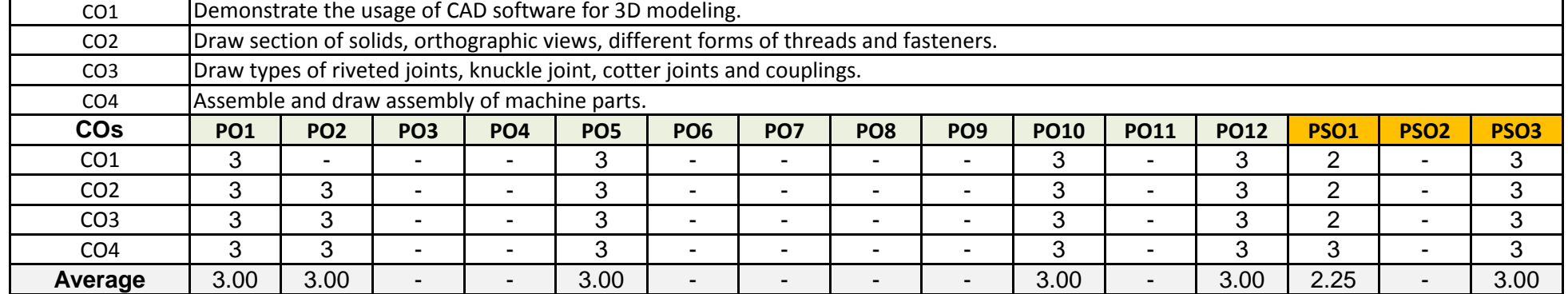

#### **Machine Tools and Operations 17ME35B/45B**

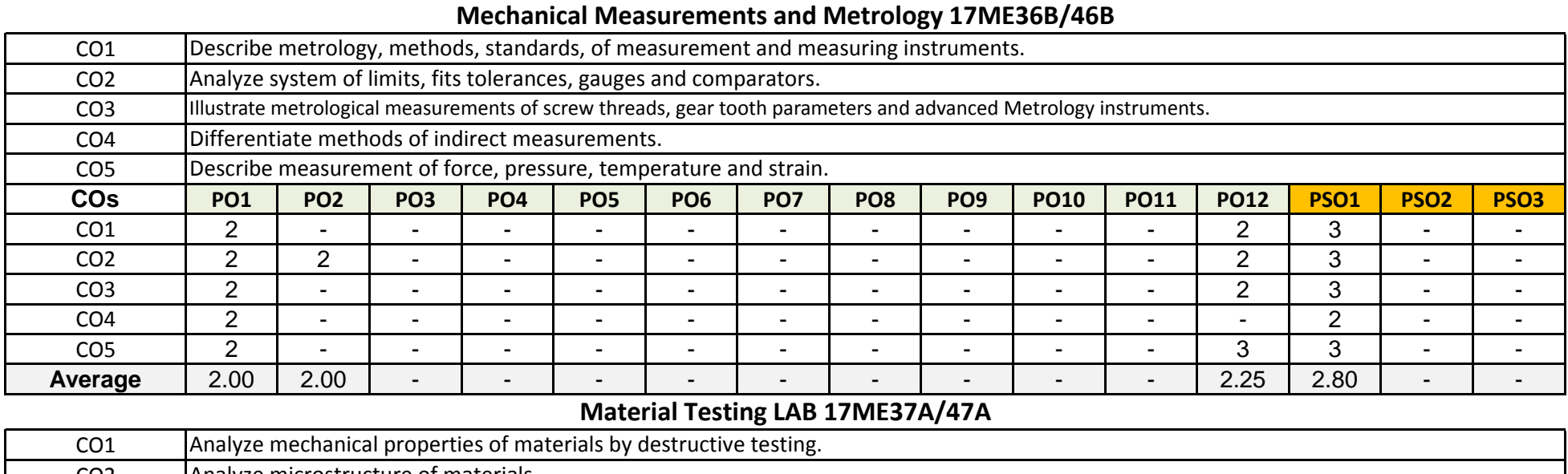

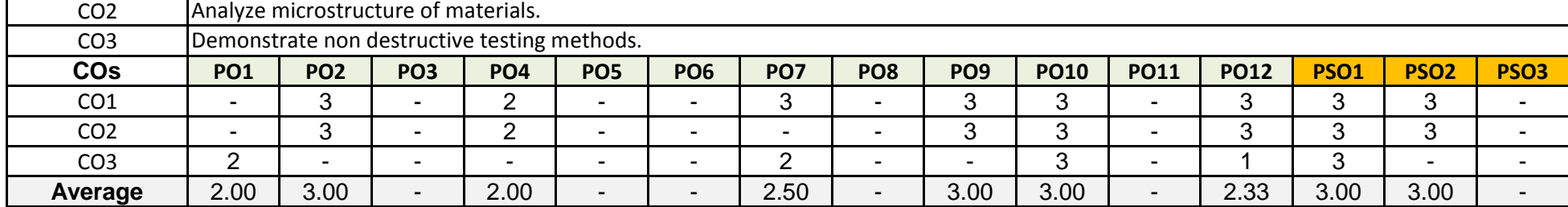

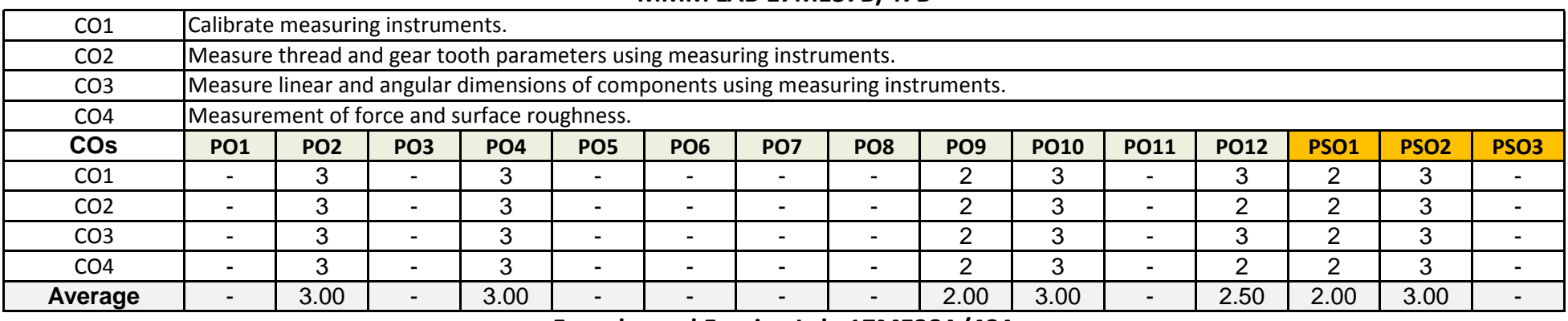

### **MMM LAB 17ME37B/47B**

### **Foundry and Forging Lab 17ME38A/48A**

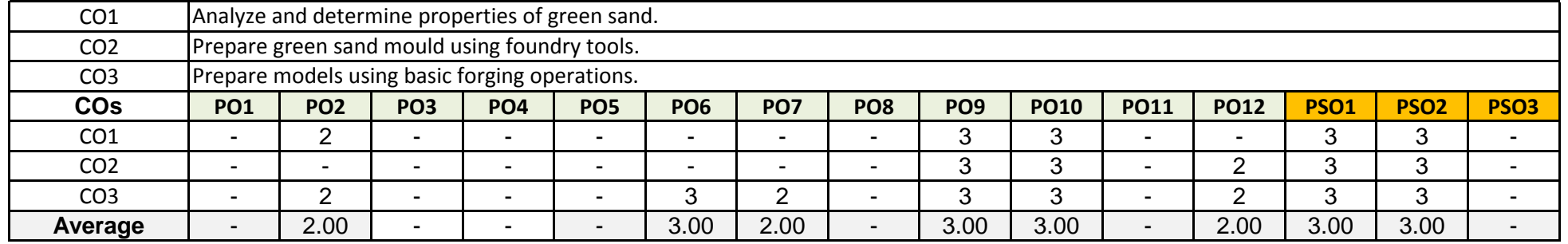

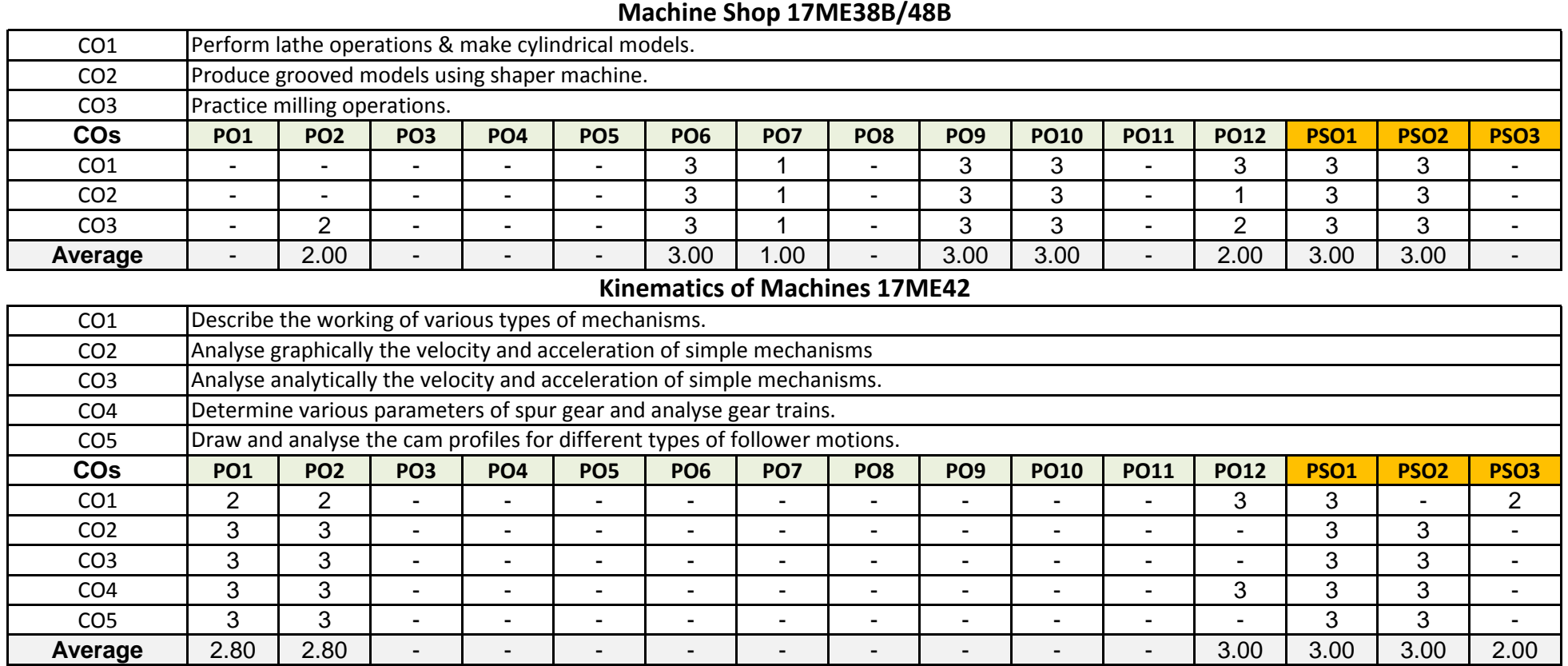

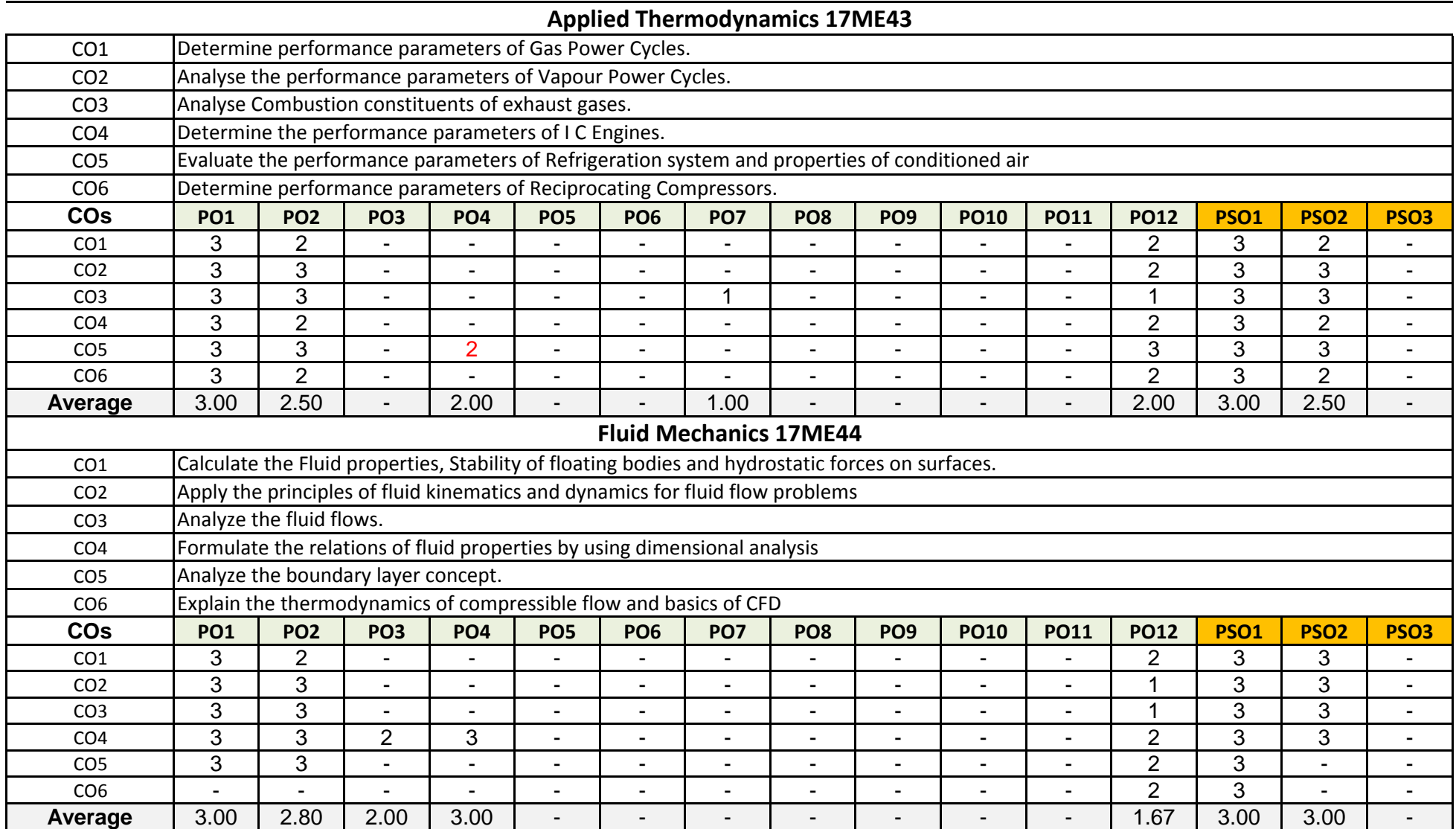

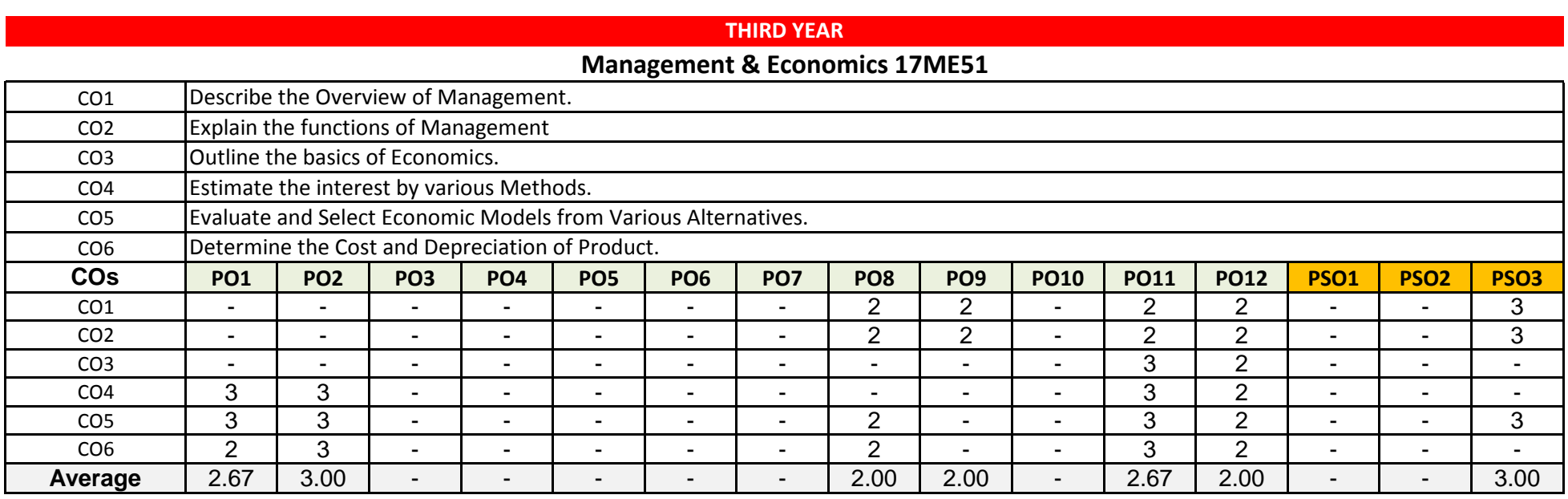

# **Dynamics of Machinery 17ME52**

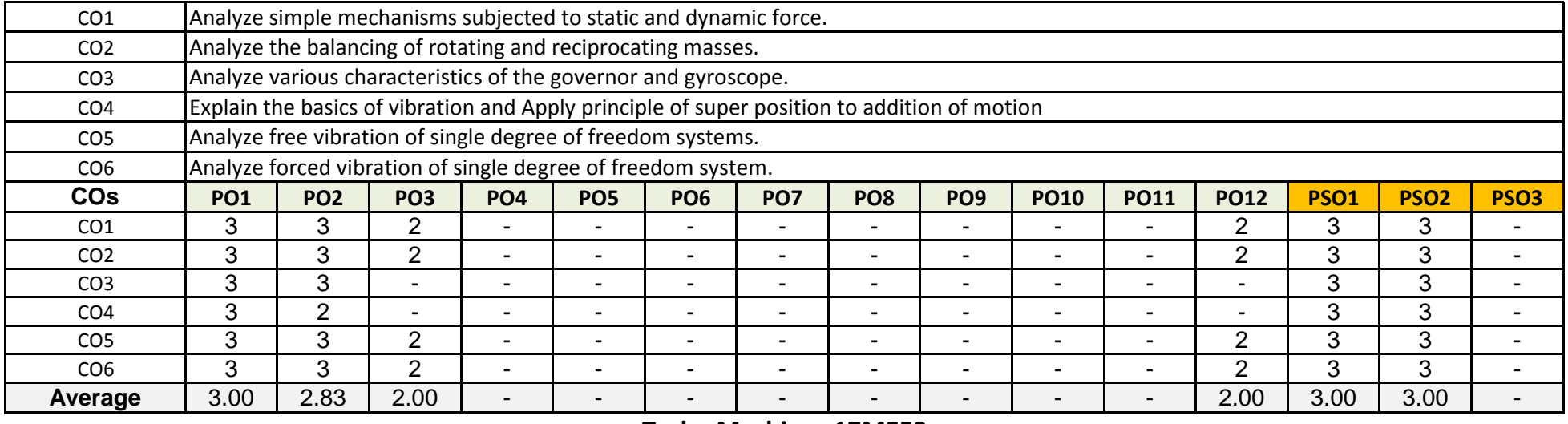

#### **Turbo Machines 17ME53**

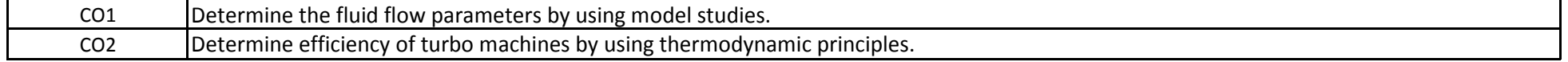

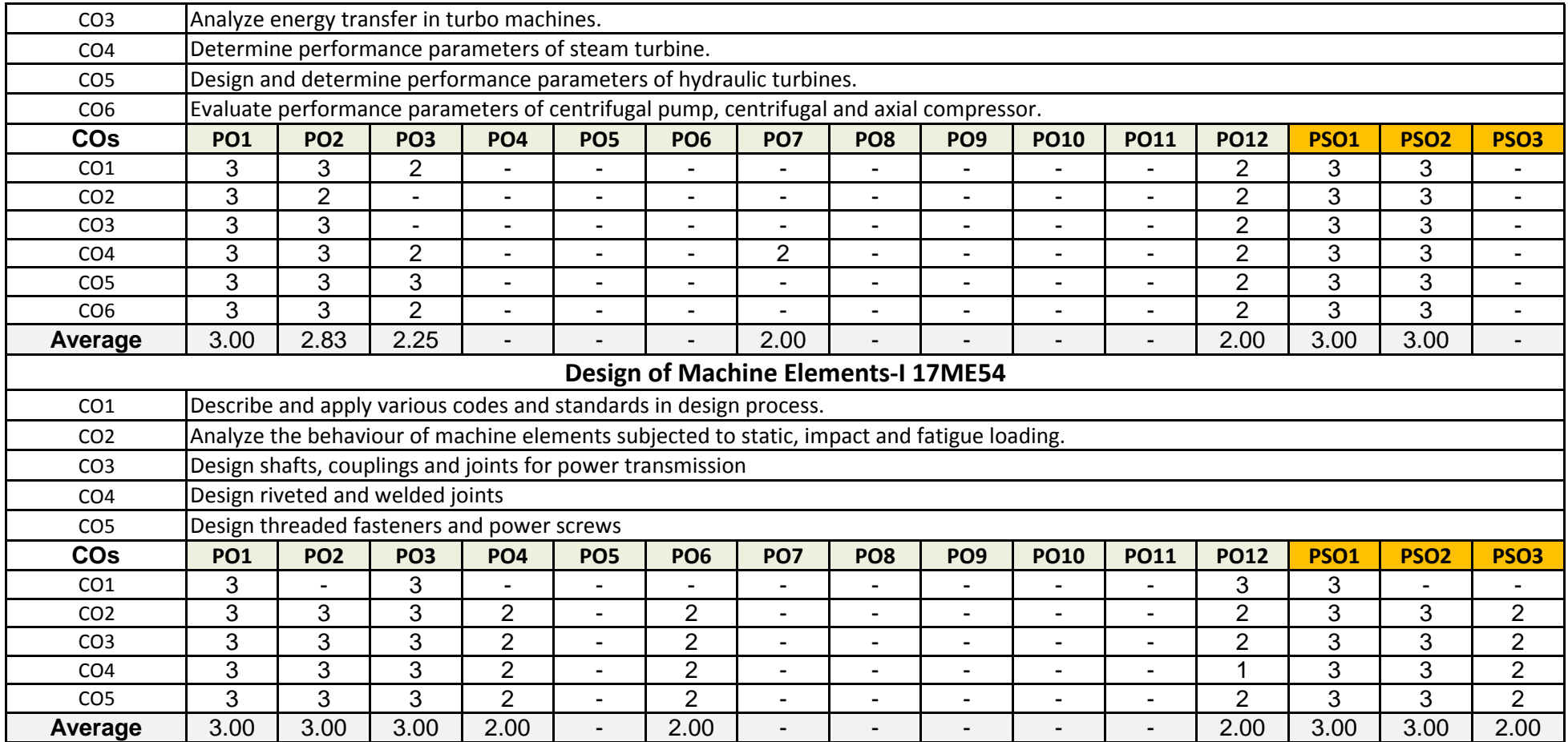

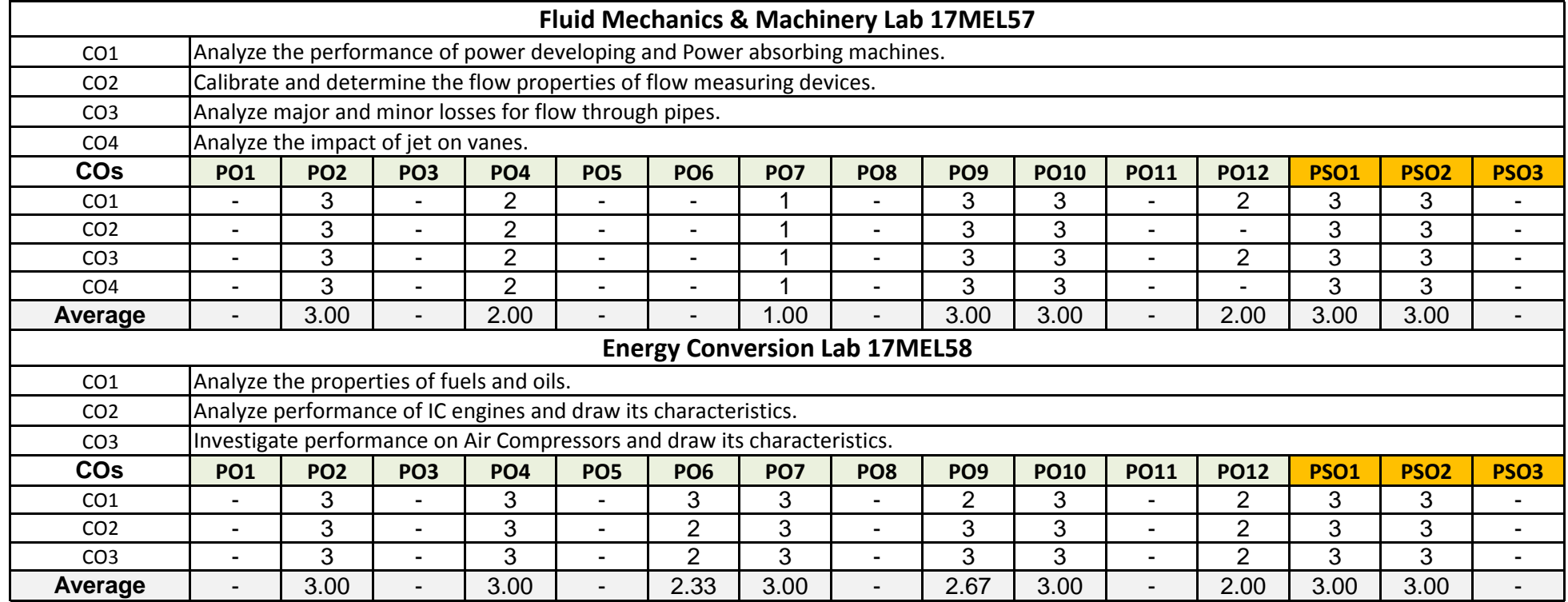

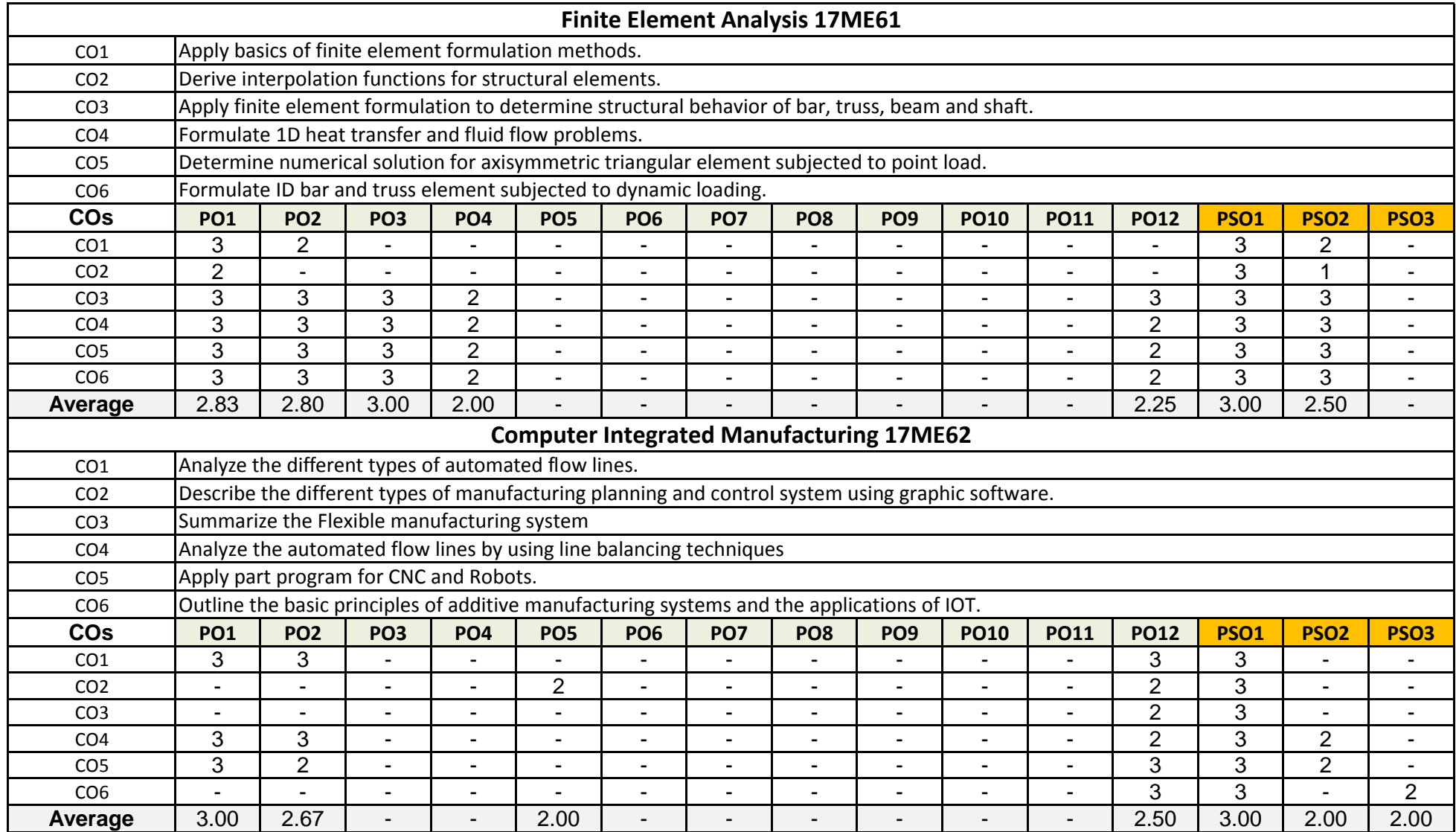

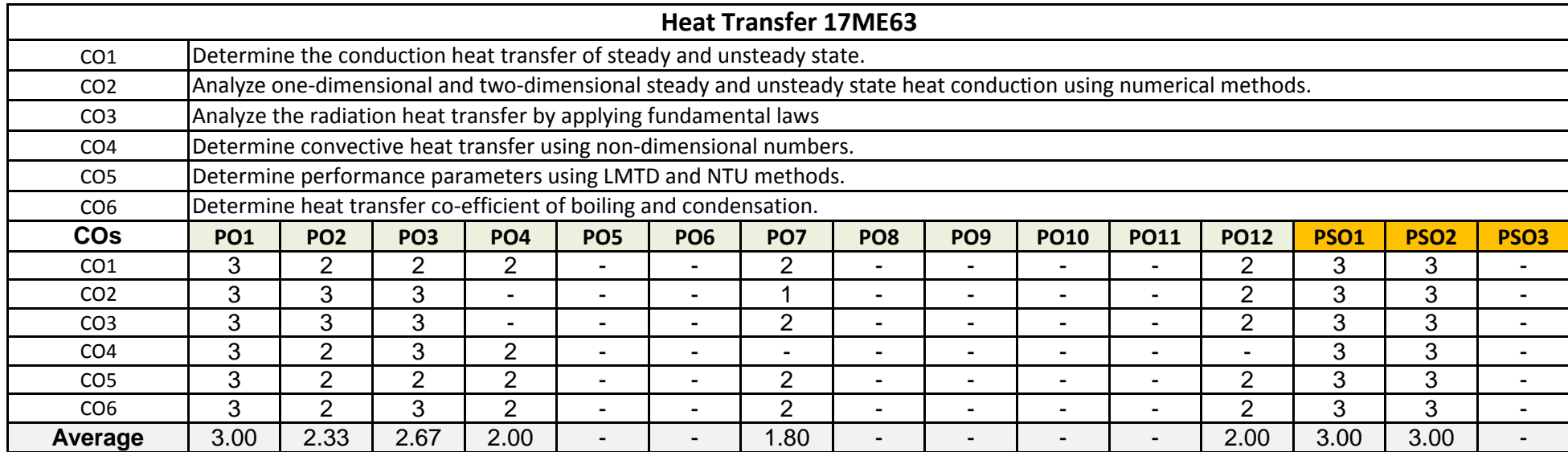

# **Design of Machine Elements-II 17ME64**

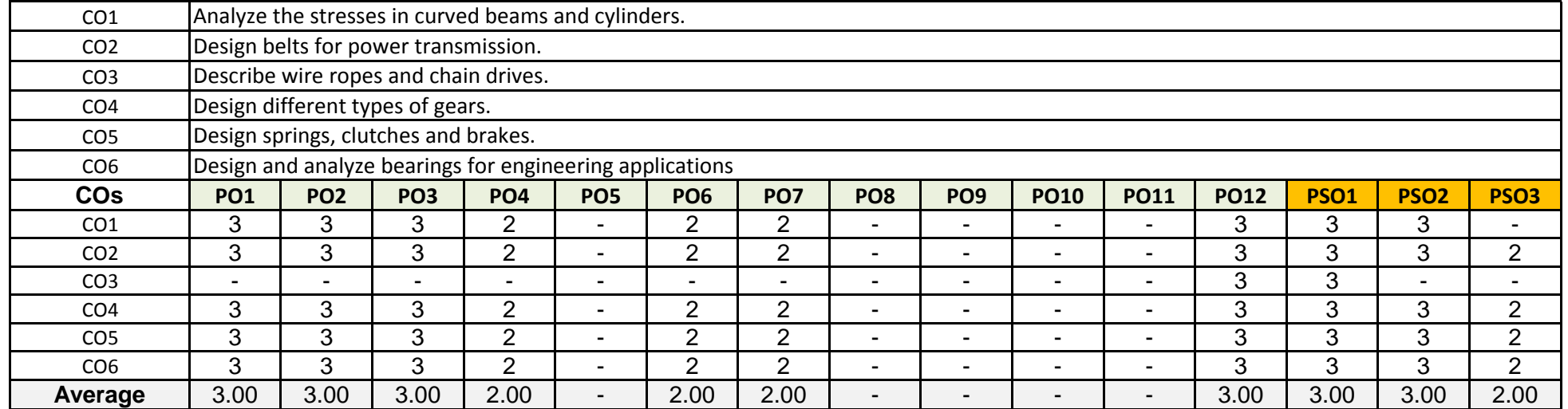

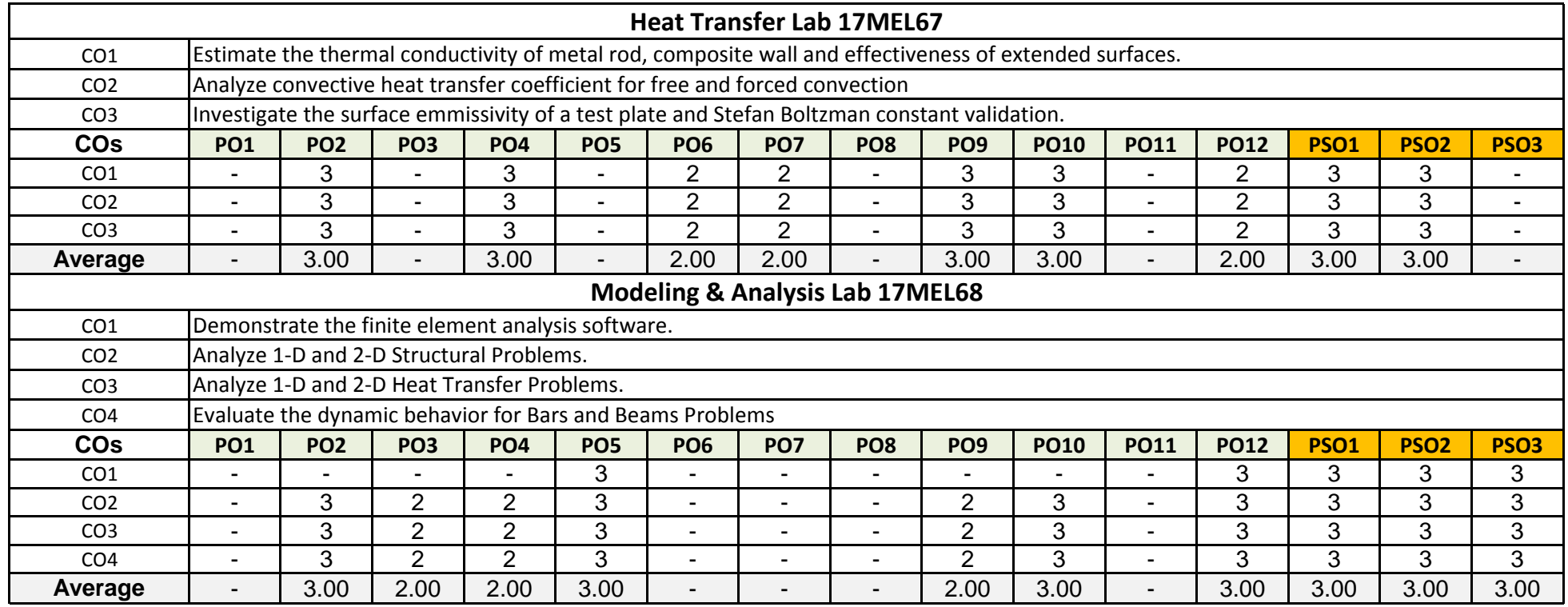

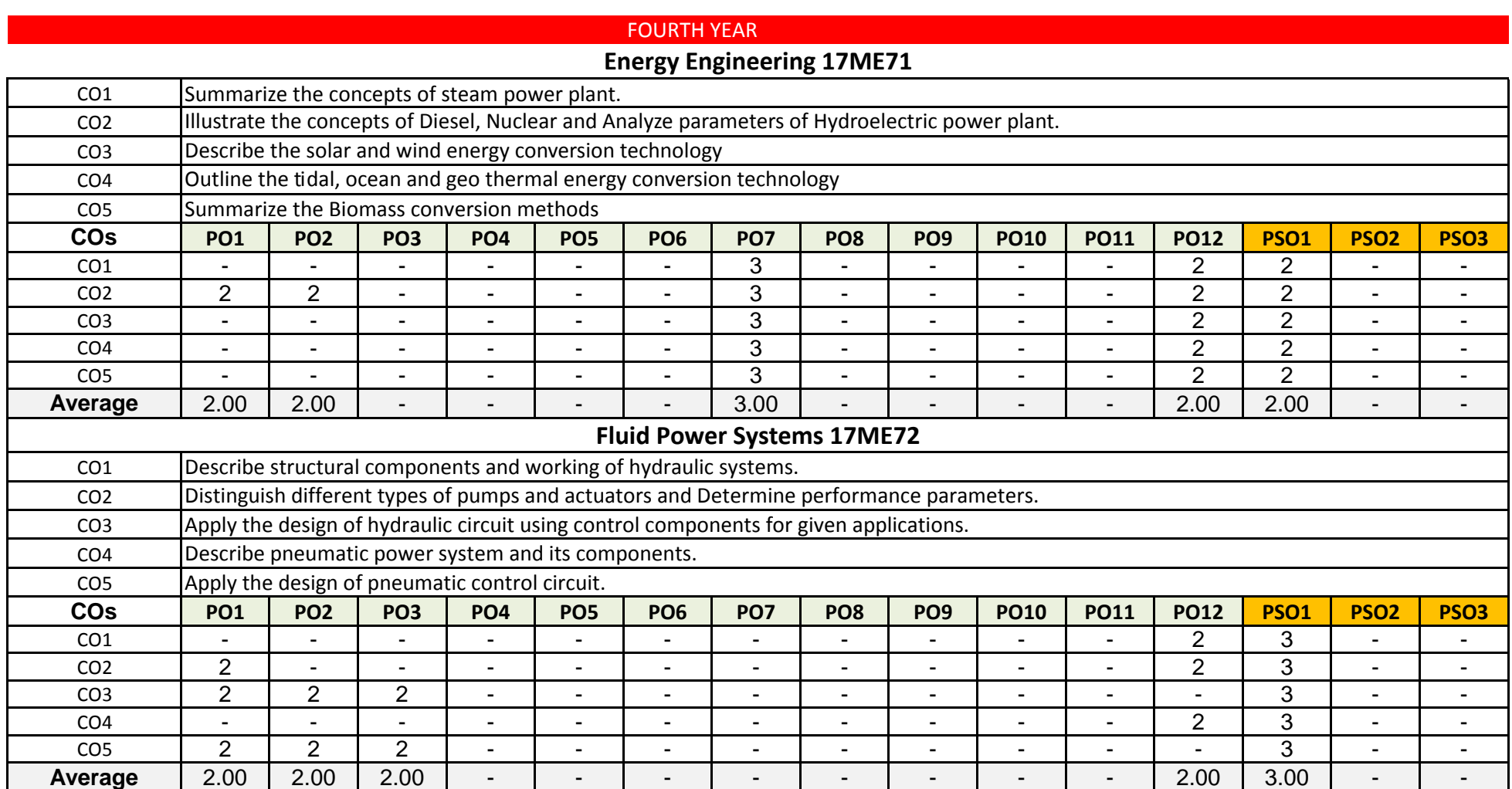

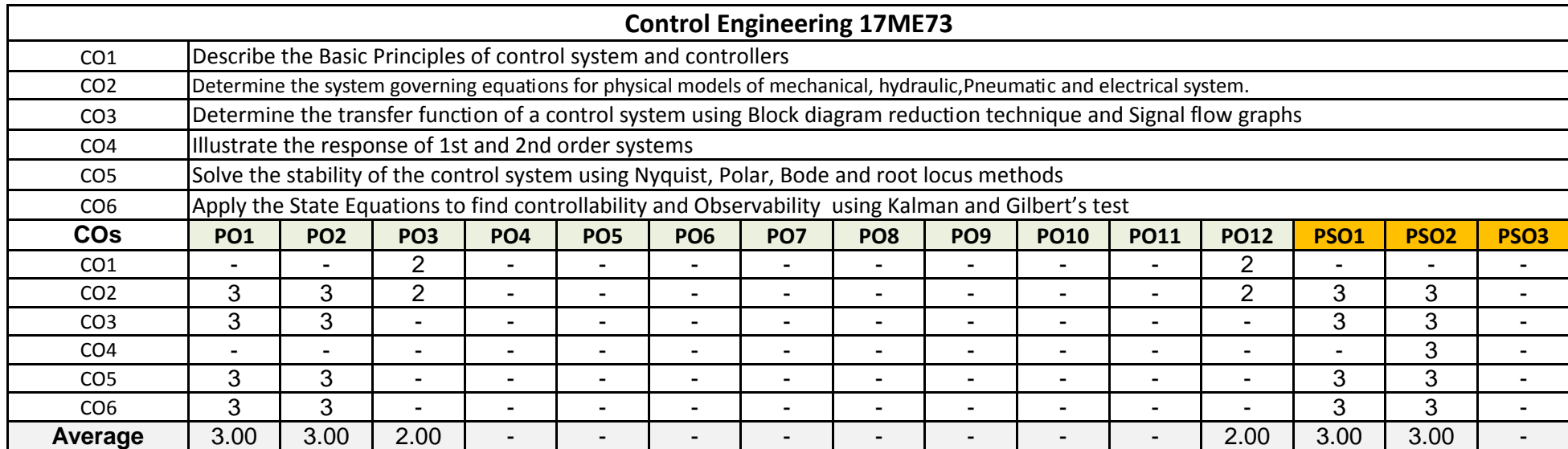

# **Design Lab -17MEL76**

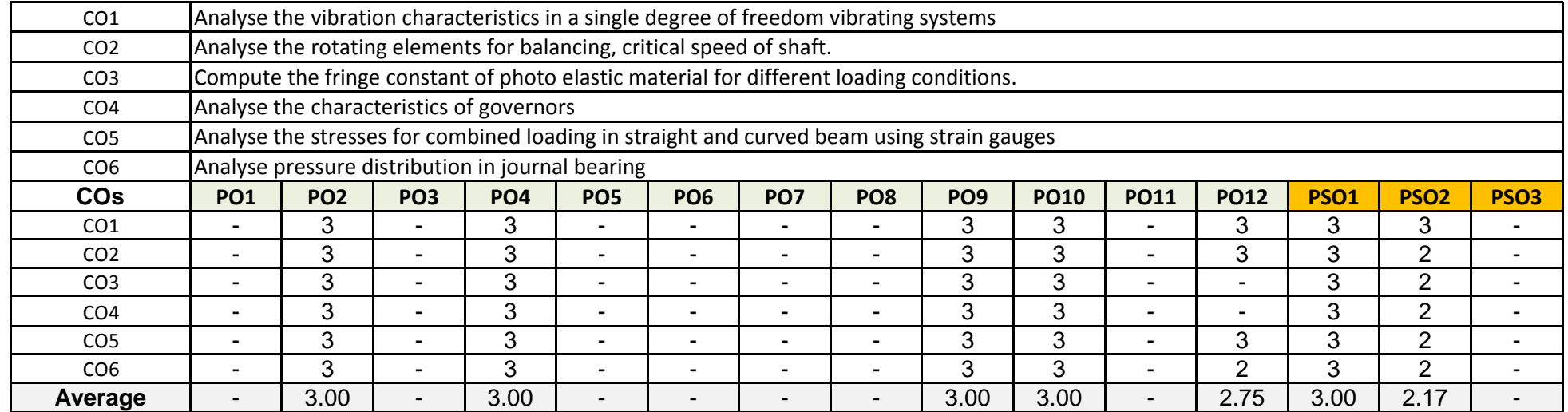

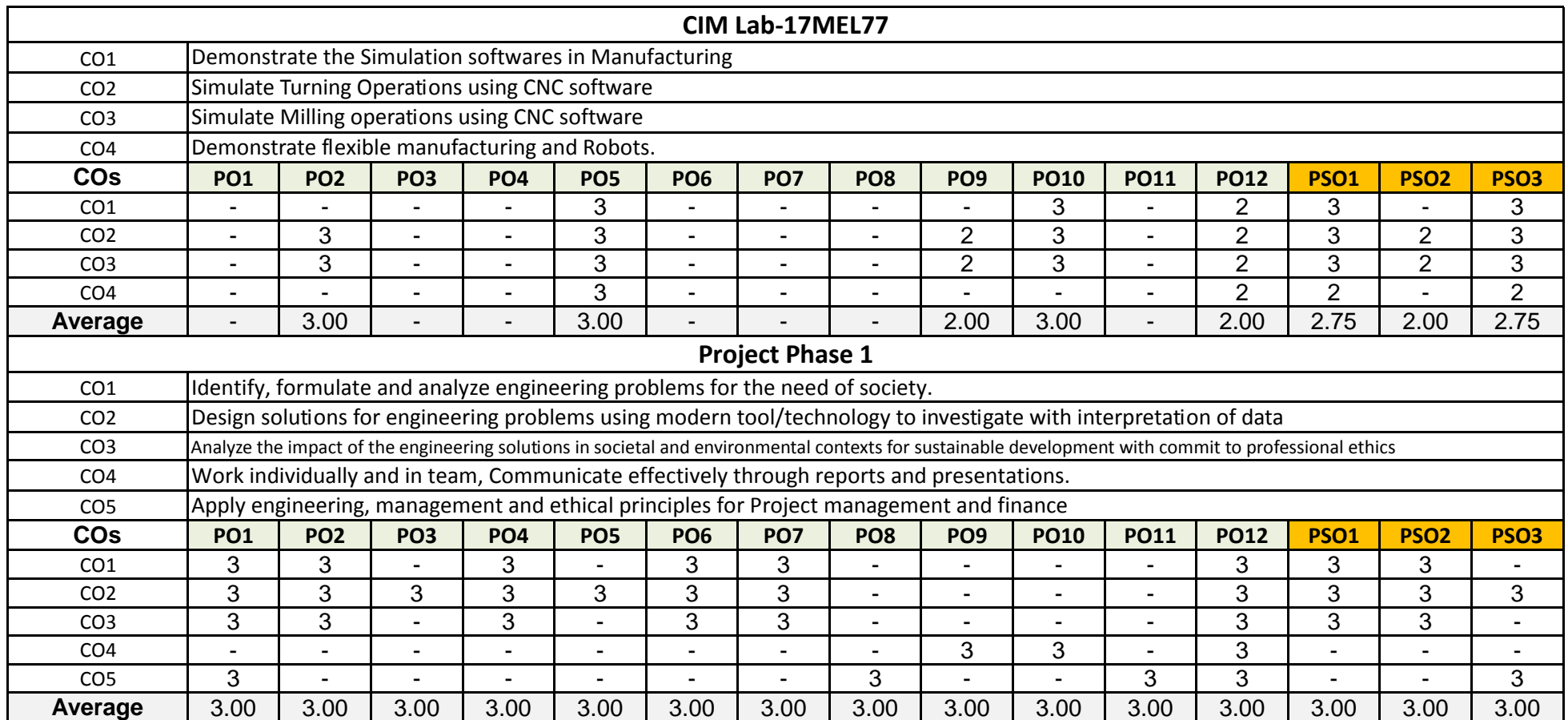

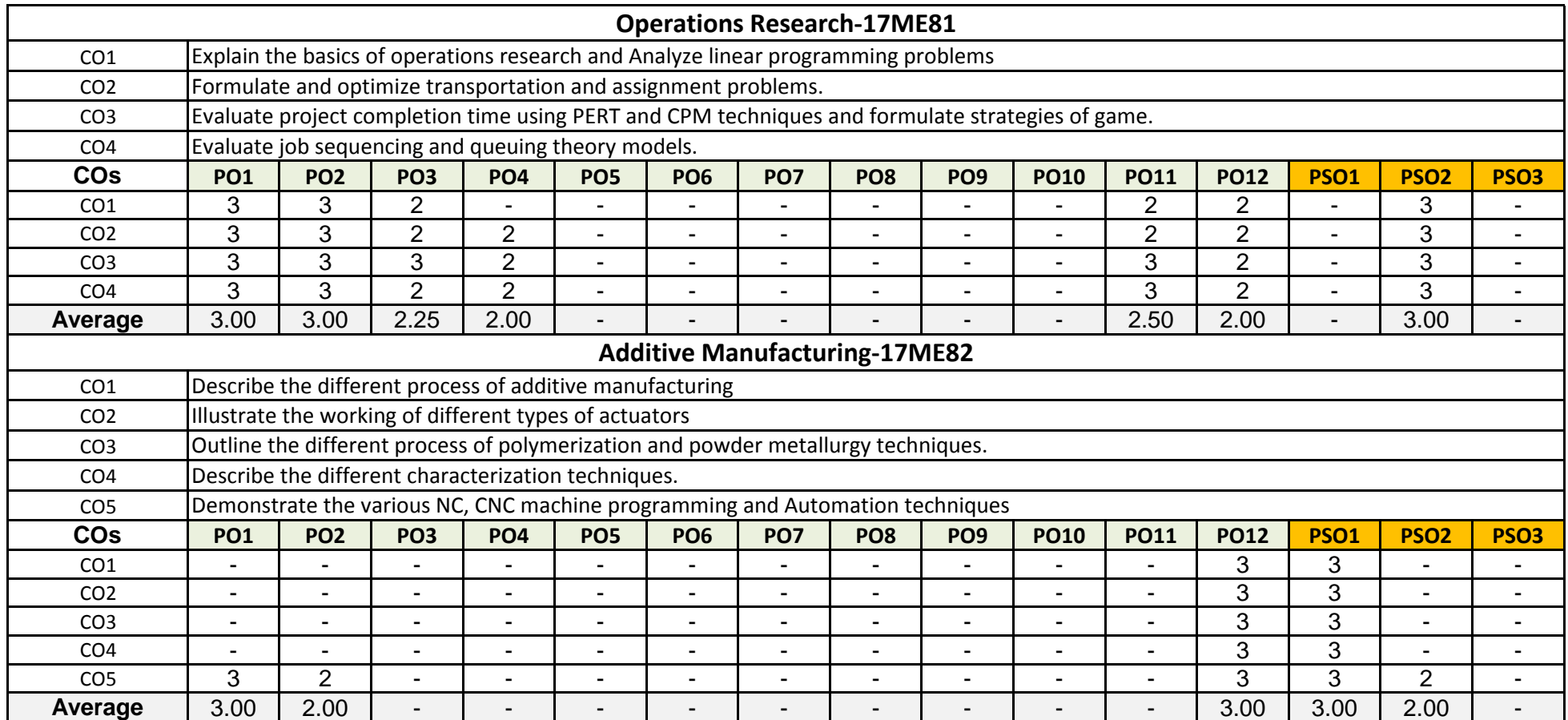

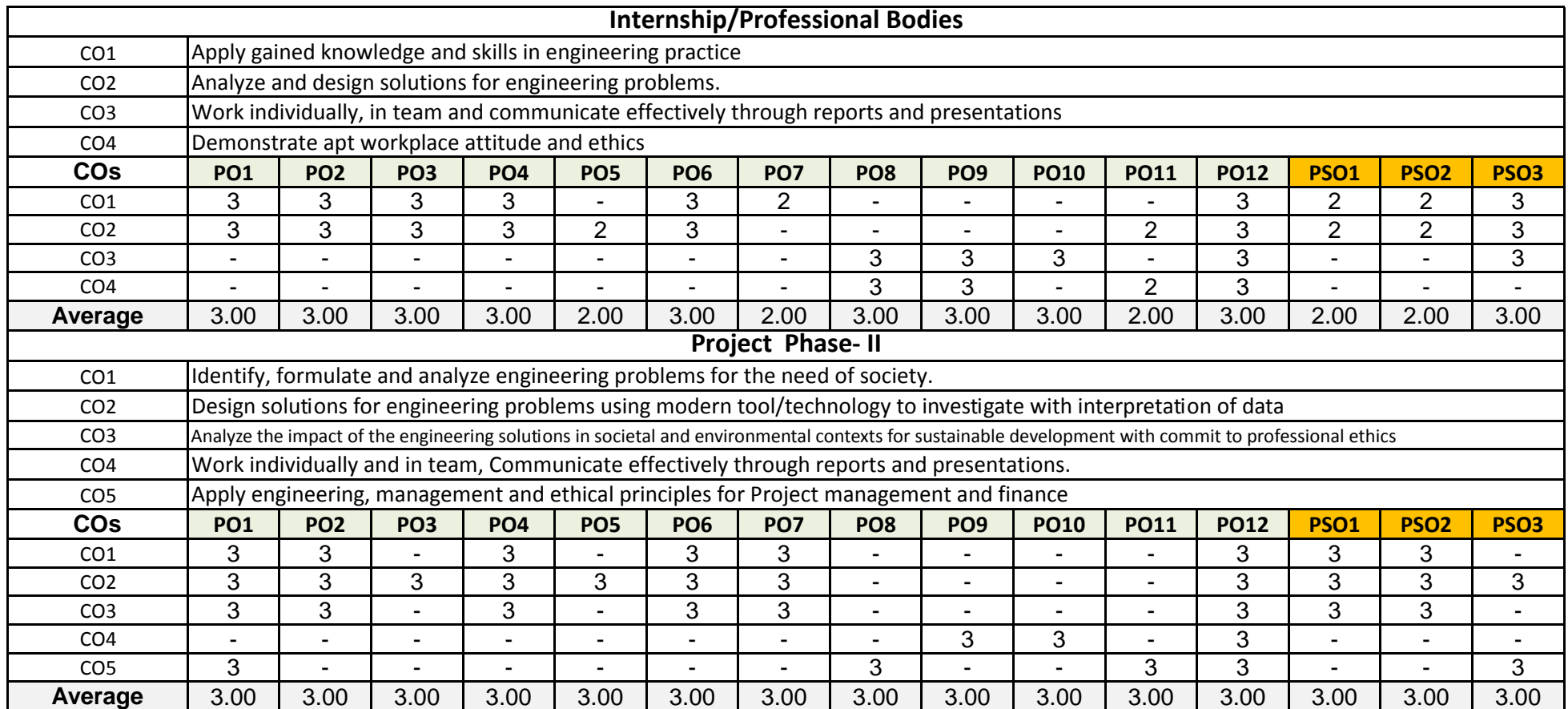

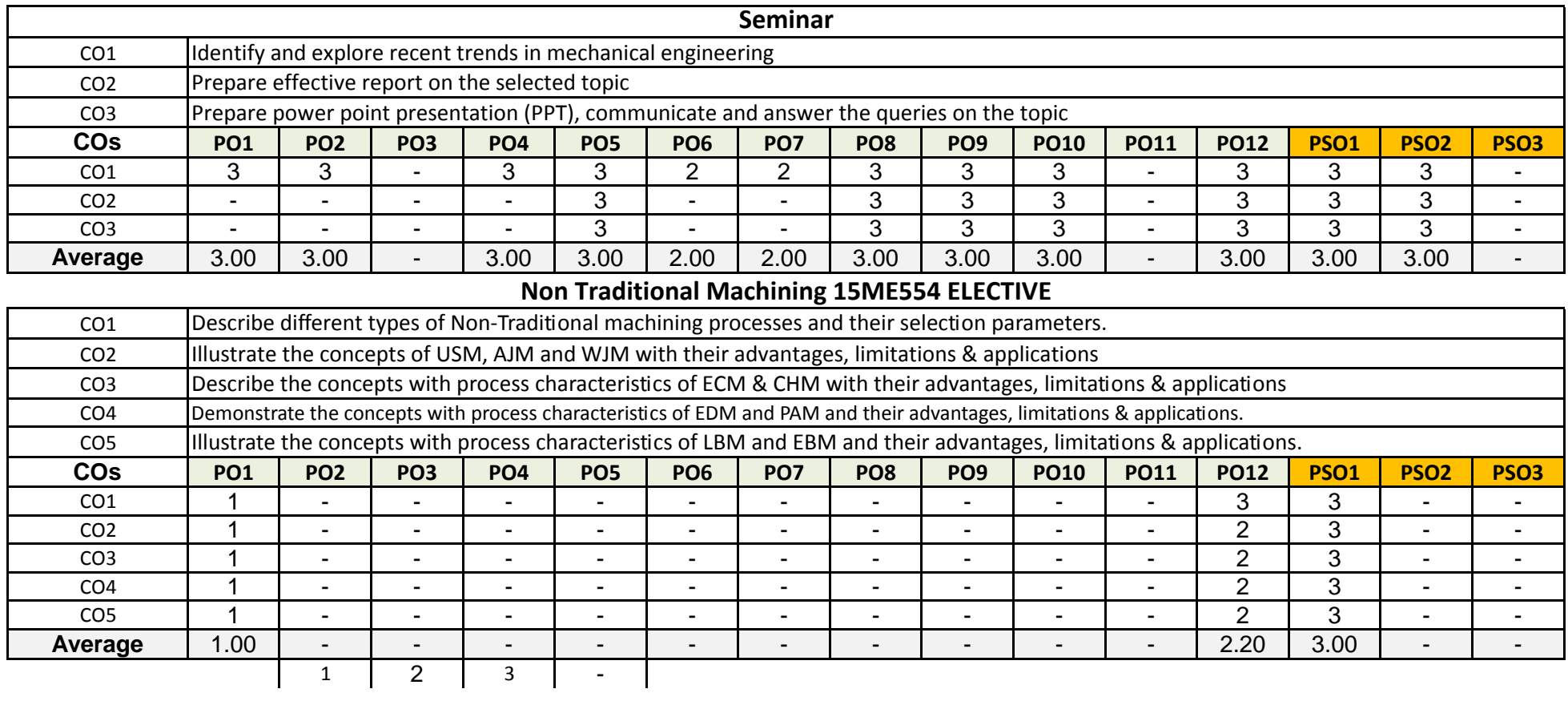

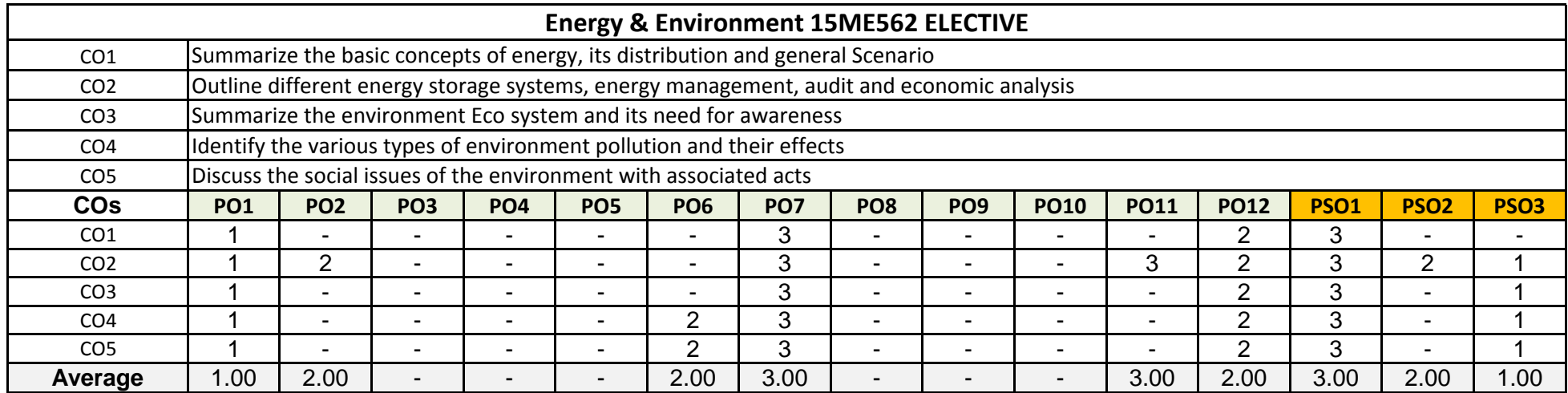